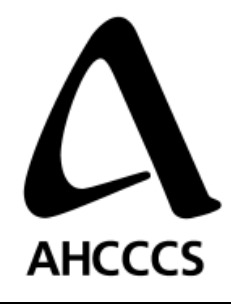

## **Data Partner On-boarding Infrastructure Requirements**

Author Srinivas Koka<br>Author Position Application De Application Development Manager Date 9/5/2008

**VERSION: 1.1**

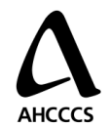

## **Purpose of this document**

The purpose of this document is to describe how the AMIE software will be deployed in the DATA PARTNER environment. And how they are operated, managed and configured.

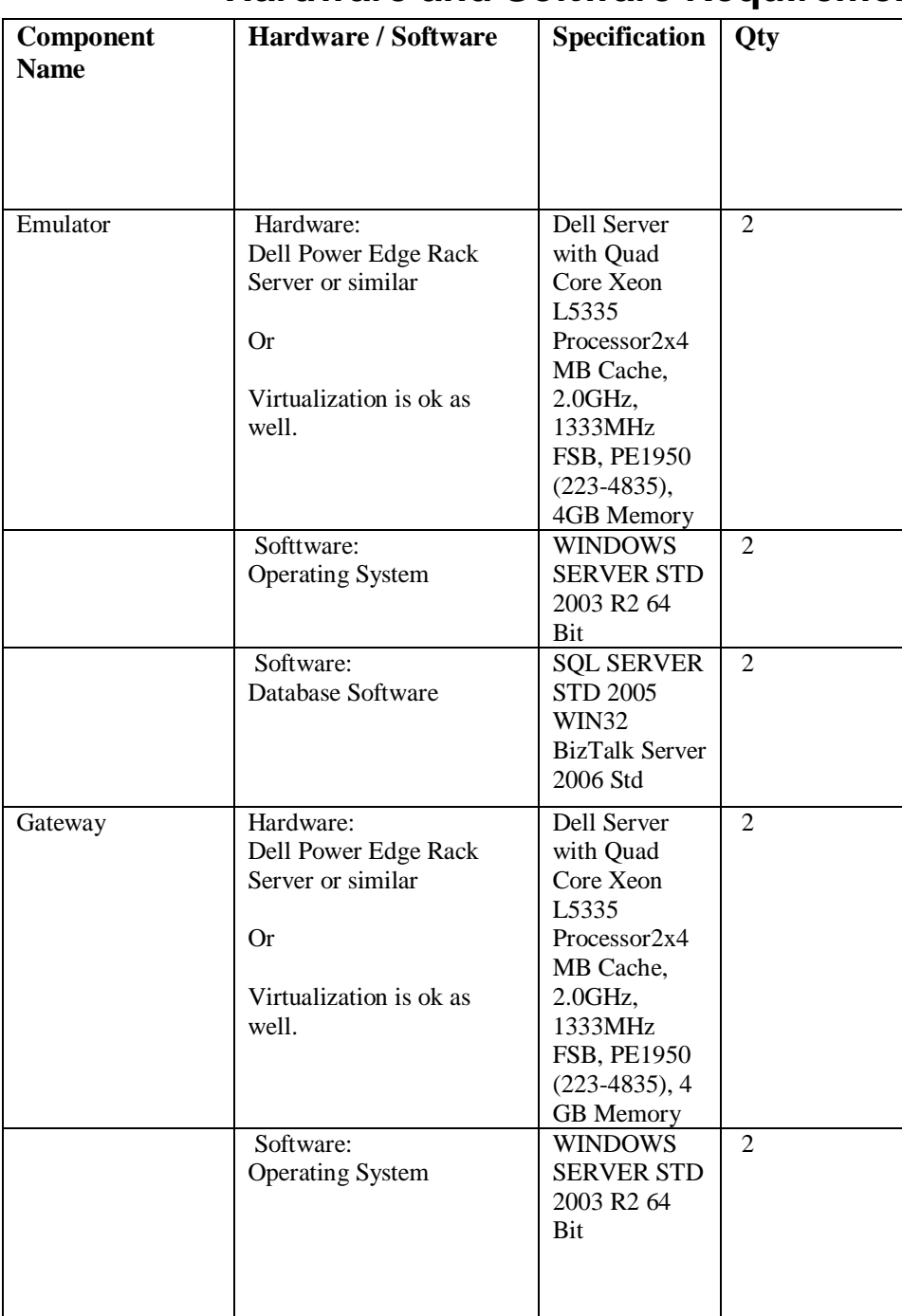

## **Hardware and Software Requirements**

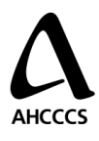

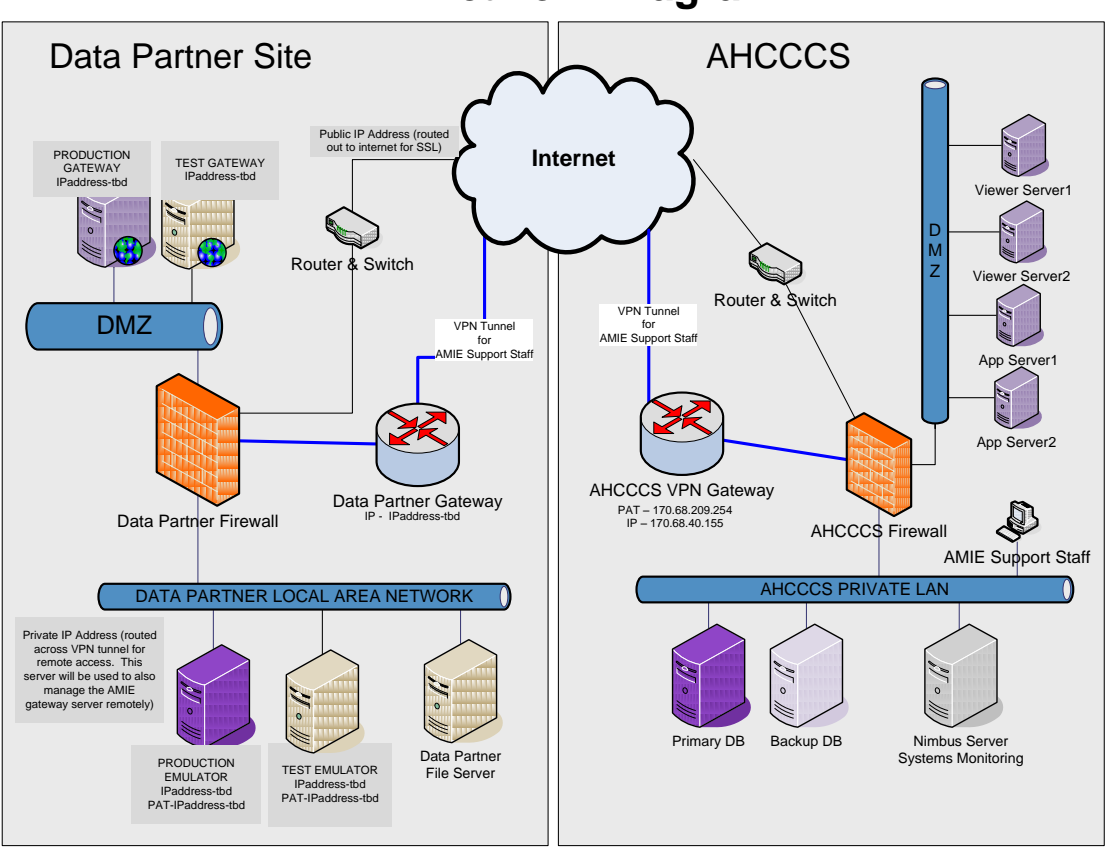

**Network Diagram**

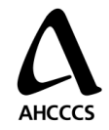

## **Network Requirements**

The primary data flows required for this configuration will be as follows:

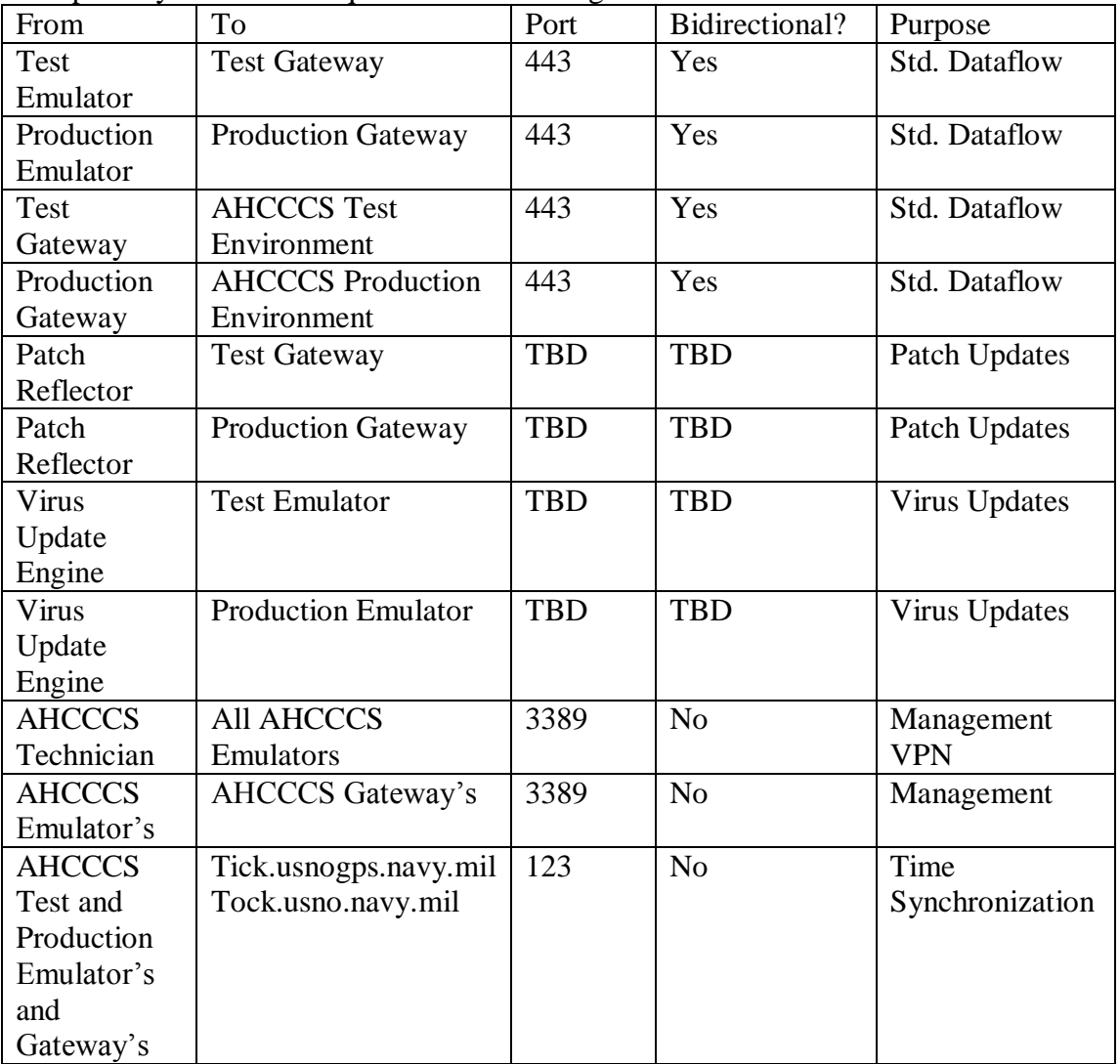